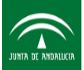

## **Ficha del Evento Formativo**

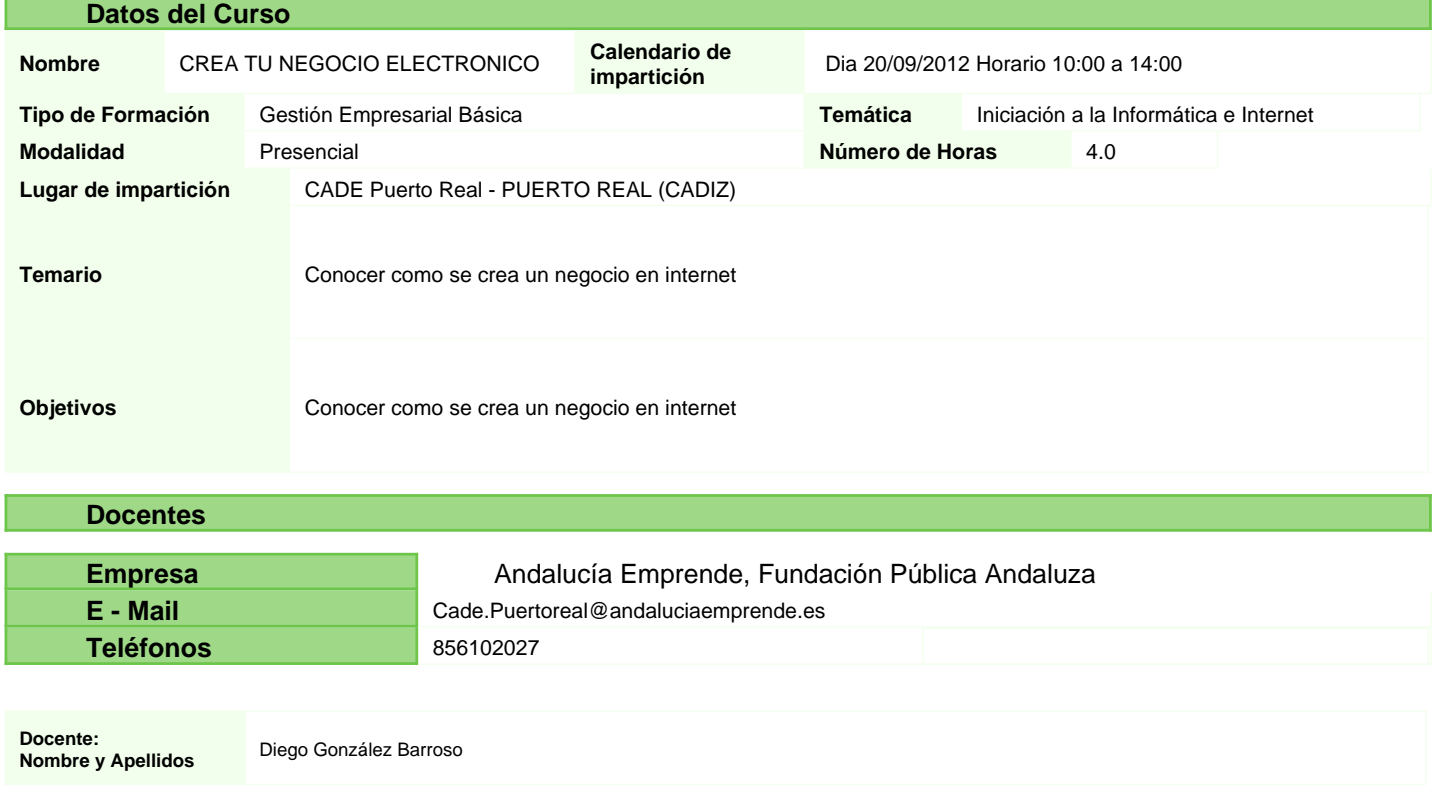